# Techniki Internetowe i Multimedialr<br>JavaScript/ECMAScript<br>Igor Wojnicki<br>Katedra Automatyki<br>Akademia Górniczo-Hutnicza w Krakowie<br>28 maja 2012<br>28 maja 2012<br>28 maja 2012<br>88 :49:38 woj Techniki Internetowe i Multimedialne JavaScript/ECMAScript

Igor Wojnicki

Katedra Automatyki Akademia Górniczo-Hutnicza w Krakowie

28 maja 2012

\$Id: 04javascript.tex,v 1.13 2012/05/28 08:49:38 wojnicki Exp \$

<span id="page-0-0"></span> $2Q$ 

イロト イ押 トイヨトイ

# Spis Treści I

L.

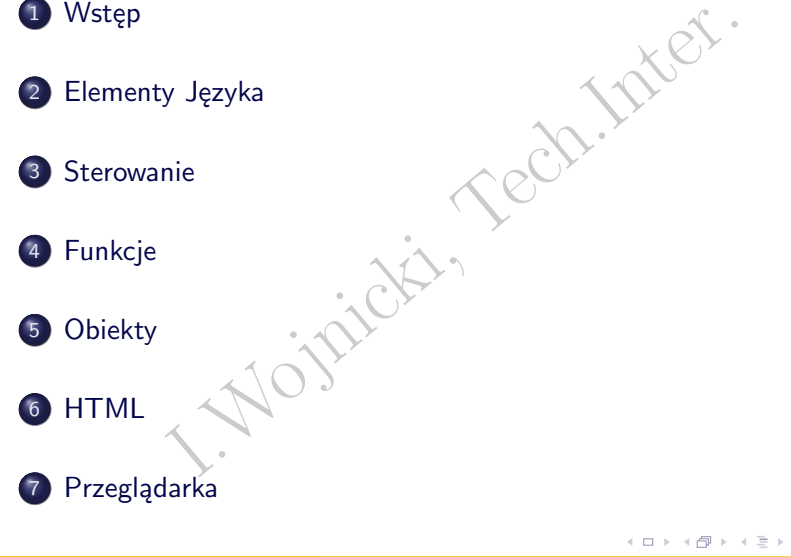

Igor Wojnicki (AGH, KA) [JavaScript/ECMAScript](#page-0-0) 28 maja 2012 2 / 63

KEK E DAG

#### [Wstęp](#page-2-0)

# Spis Treści

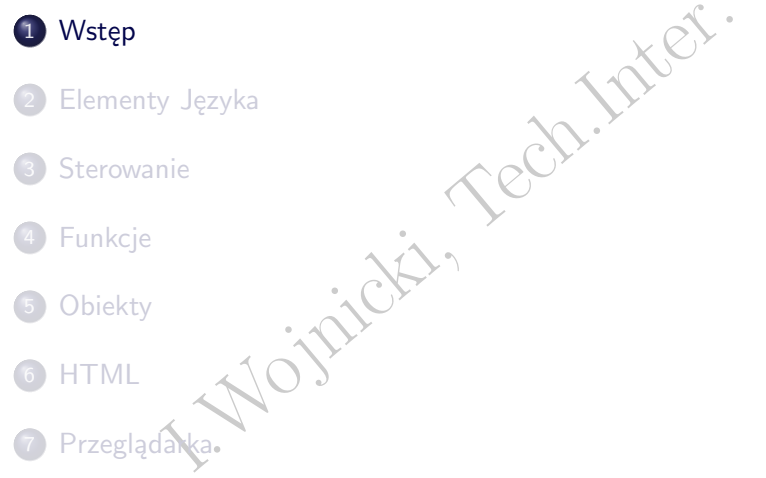

<span id="page-2-0"></span>Kロト K個 K K ミト K ミト ニヨー りんぺ

#### Wstep

#### Typowe zastosowania

- mechanizm "Cookie",
- nizm "Cookie",<br>ulacja przeglądarką (okna, panelė),<br>cja formularzy,<br>ulacja dokumentem (DOM),<br>coste aplikacje, manipulacja przeglądarką (okna, panele),
- walidacja formularzy,
- manipulacja dokumentem (DOM),
- (nie)proste aplikacje.

<span id="page-3-0"></span>

**Wstep** 

#### Wersje

Manufacturers Association)

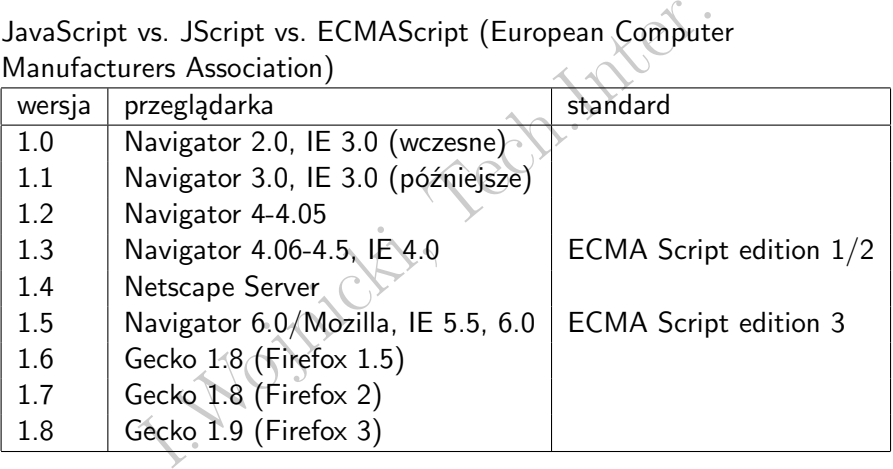

<span id="page-4-0"></span>メロトメ 伊 トメミトメミト ニミーのなび

#### **Wstep**

#### **Dokumentacja**

- <http://developer.mozilla.org/en/docs/JavaScript>
- Alternational.org/en/docs/JavaSci/Www.ecma-international.org/publications/<br>
ards/Ecma-262.htm<br>
cho.com http://www.echoecho.com/javascr [http://www.ecma-international.org/publications/](http://www.ecma-international.org/publications/standards/Ecma-262.htm) [standards/Ecma-262.htm](http://www.ecma-international.org/publications/standards/Ecma-262.htm)
- EchoEcho.com <http://www.echoecho.com/javascript.htm>.

<span id="page-5-0"></span> $2Q$ 

**K ロ ▶ K 御 ▶ K 目** 

# Spis Treści

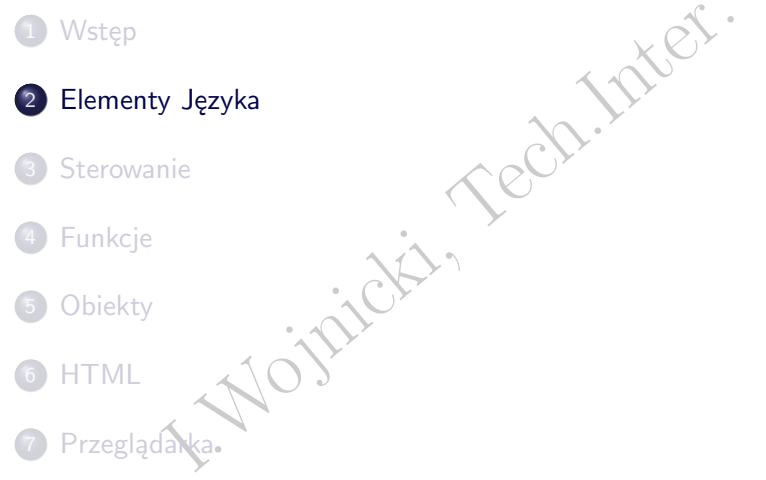

<span id="page-6-0"></span>Kロト K個 K K ミト K ミト ニヨー りんぺ

#### **Komentarze**

- // komentarz pojedynczej linii
- $\bullet$  /\* komentarz

mentarz pojedynczej linii<br>
mentarz<br>
wielo<br>
liniowy dowolnej<br>
długości<br>
\*/<br>
(
) wielo liniowy dowolnej długości  $*$ 

<span id="page-7-0"></span> $\equiv$   $\rightarrow$  $\rightarrow$  $\triangleleft$ 

**K ロ ▶ K 御 ▶ K 目** 

# Typy danych

- liczba np. 3.1415, -3.1e5, 42, 0x10, 05,
- wartość logiczna: true albo false,
- np. 3.1415, -3.1e5, 42, 0x10, 05,<br>
c logiczna: true albo false,<br>
h znaków,<br>
zień Dobry", 'Do widzenia',<br>
tzw. "nic",<br>
ined, wartość niezdefiniowana.<br>
cript rozróżnia duże i małe litery.<br>
(dynamiczna) kontrola typów danych łańcuch znaków, np. "Dzień Dobry", 'Do widzenia
- null, tzw. "nic",
- undefined, wartość niezdefiniowana.

Uwaga:

- JavaScript rozróżnia duże i małe litery.
- Słaba (dynamiczna) kontrola typów danych (weakly typed).
- <span id="page-8-0"></span>Konwersja typów automatyczna.

# Znaki specjalne

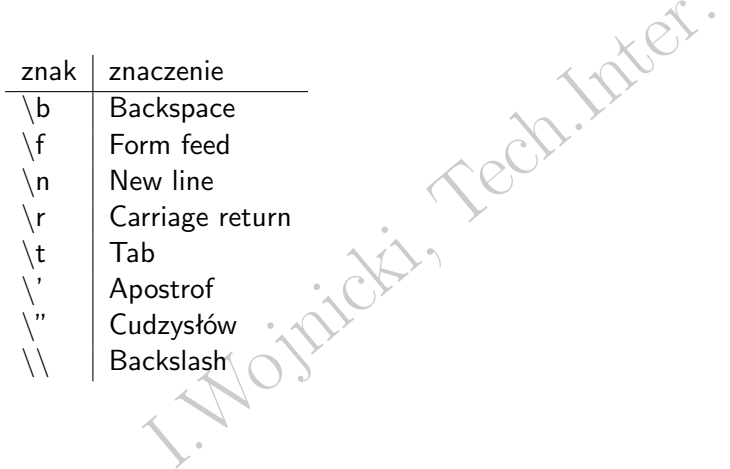

<span id="page-9-0"></span>メロトメ 伊 トメミトメミト ニミーのなび

#### Znaki specjalne cd.

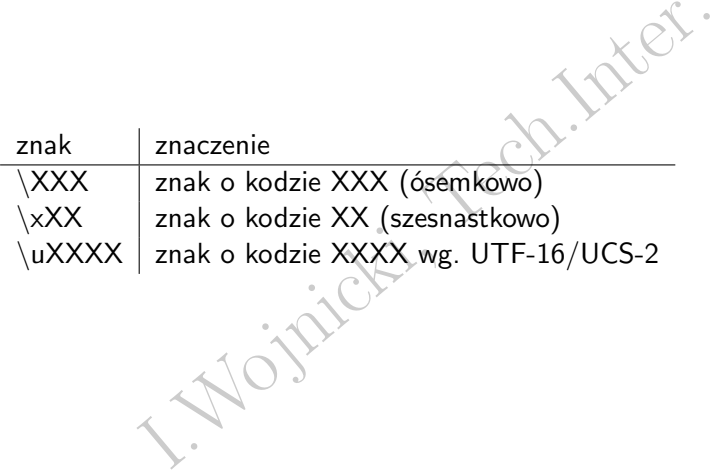

<span id="page-10-0"></span>メロトメ 伊 トメミトメミト ニミーのなび

# Operatory porównujące

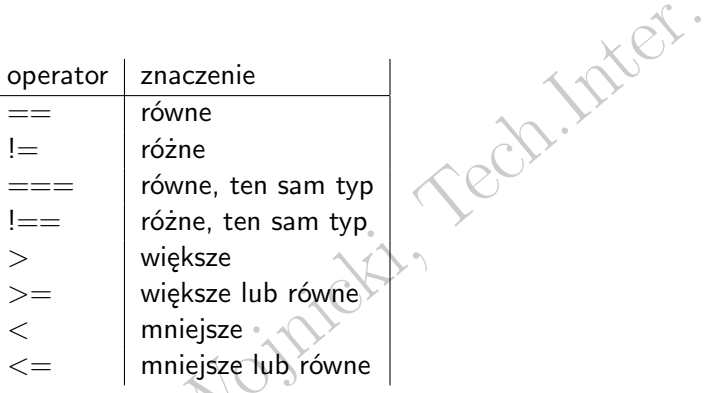

重。

<span id="page-11-0"></span> $299$ 

メロトメ 倒 トメ ミトメ ミト

#### Operatory arytmetyczne

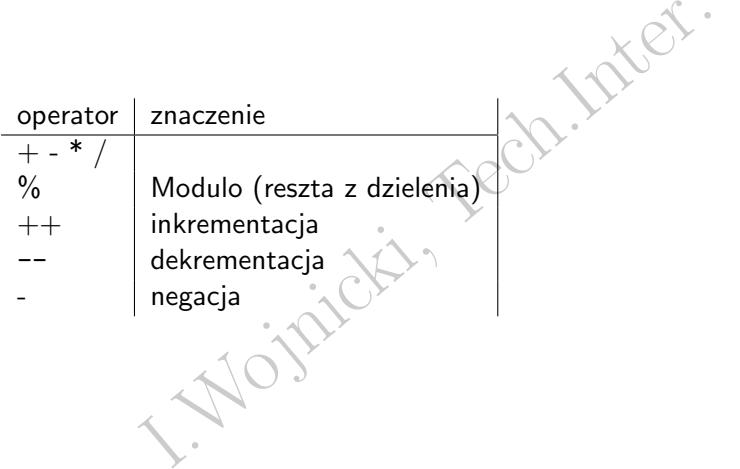

<span id="page-12-0"></span>メロトメ 伊 トメミトメミト ニミーのなび

#### Operatory logiczne

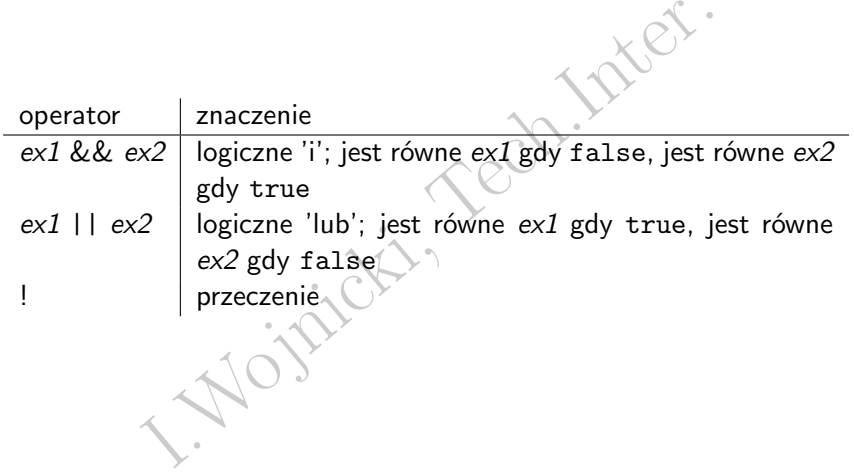

<span id="page-13-0"></span>メロトメ 伊 トメミトメミト ニミーのなび

#### Operatory bitowe

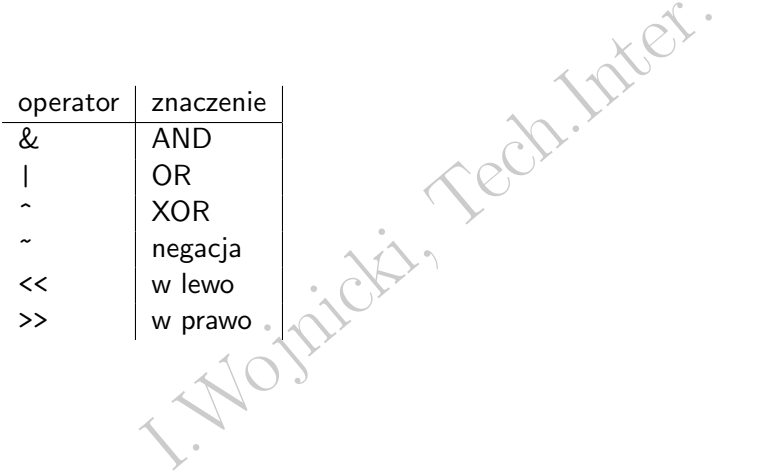

<span id="page-14-0"></span>メロトメ 伊 トメ ミトメ ミトリーミー のなべ

#### Operatory specjalne

- $\bullet$  + łączenie łańcuchów znaków,
- delete usuwanie obiektu, własności obiektu, bądź elementu tablicy,
- $\bullet$  new tworzenie obiektu.
- Ezenie łańcuchów znaków,<br>
e usuwanie obiektu, własności obiektu, bądź e<br>
tworzenie obiektu,<br>
 słowo kluczowe umożliwiające odwołanie się dc<br>
ującego metodę,<br>
f typ obiektu (boo1ean, string, number, ob.<br>
ined (dla skas this – słowo kluczowe umożliwiające odwołanie się do obiektu wywołującego metodę,
- typeof typ obiektu (boolean, string, number, object, undefined (dla skasowanego przy użyciu delete))
- void oblicza wyrażenie z zaniedbaniem wartości,
- <span id="page-15-0"></span>wsparcie dla wyrażeń regularnych.

# Spis Treści

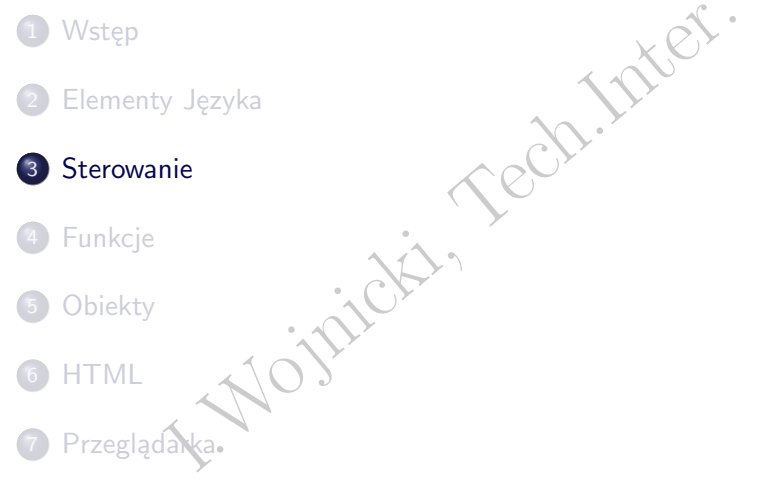

<span id="page-16-0"></span>Kロト K個 K K ミト K ミト ニヨー りんぺ

# Instrukcje sterujące

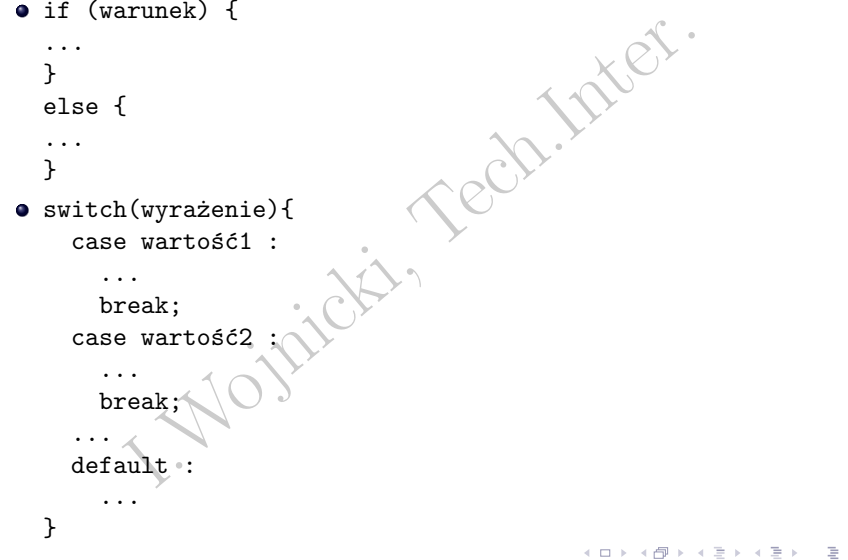

<span id="page-17-0"></span> $299$ 

[Sterowanie](#page-18-0)

#### Pętle

IVE - POCZ; Warunek; Wyr\_inkrement)} for (wyr\_pocz; warunek; wyr\_inkrement){ ... }  $\bullet$  do { ... } while(wyrażenie) while (wyrażenie) { ... }

 $\equiv$   $\rightarrow$  $\rightarrow$ 

**K ロ ▶ K 御 ▶ K 目** 

<span id="page-18-0"></span> $\equiv$ 

#### [Sterowanie](#page-19-0)

# Kontrola pętli

- break przerywa działanie pętli,
- $\bullet$  continue

Wa działanie pętli,<br>nue<br>anie bieżącego i wykonanie następnego kroku pę przerwanie bieżącego i wykonanie następnego kroku pętli.

重

<span id="page-19-0"></span> $2Q$ 

**K ロ ▶ K 倒 ▶ K** 

Ξ

#### Operacje na obiektach

- Emienna in obiekt-albo-tablica) {<br>
(obiekt){<br>
(obiekt){<br>
(obiekt){  $\bullet$  for (zmienna in obiekt-albo-tablica)
	- }

...

... }

 $\bullet$  with (obiekt){

È.

<span id="page-20-0"></span> $2Q$ 

 $\equiv$ 

 $\equiv$ 

 $A \Box B$   $A \Box B$ 

#### [Funkcje](#page-21-0)

# Spis Treści

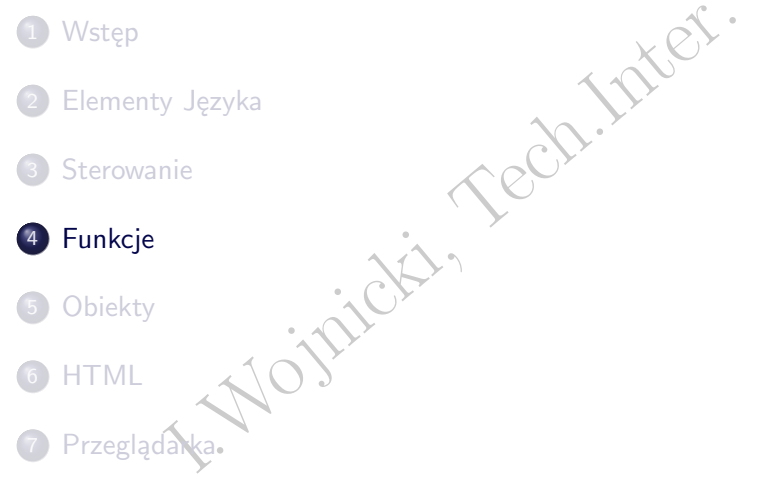

<span id="page-21-0"></span>Kロト K個 K K ミト K ミト ニヨー りんぺ

#### Funkcje

```
ja:<br>
ion nazwa(arg1, arg2,... argn){<br>
urn wartość;<br>
uenty funkcji przekazywane są niejawnie z wykorz<br>
u arguments: arguments[3], arguments.leng<br>
rgumentów nie jest sprawdzana.<br>
anie:<br>
na=mojaFunkcja(argument)<br>
enty przekaz
definicja:
     function nazwa(arg1, arg2,... argn){
           return wartość;
     }
```
Argumenty funkcji przekazywane są niejawnie z wykorzystaniem obiektu arguments: arguments[3], arguments.length Ilość argumentów nie jest sprawdzana.

wywołanie:

<span id="page-22-0"></span>zmienna=mojaFunkcja(argument)

argumenty przekazywane przez *wartość*, z wyjątkiem obiektów, które są przekazywane jako *referencje*.

[Funkcje](#page-23-0)

# Predefiniowane funkcje

- eval(łańcuch)
- parseInt(łańcuch)
- Hancuch)<br>Int (Hancuch)<br>Float (Hancuch)<br>(wartość)<br>(Wartość) parseFloat(łańcuch)
- isNaN(wartość)

E

<span id="page-23-0"></span> $2Q$ 

← ロ → → 伊 →

# Spis Treści

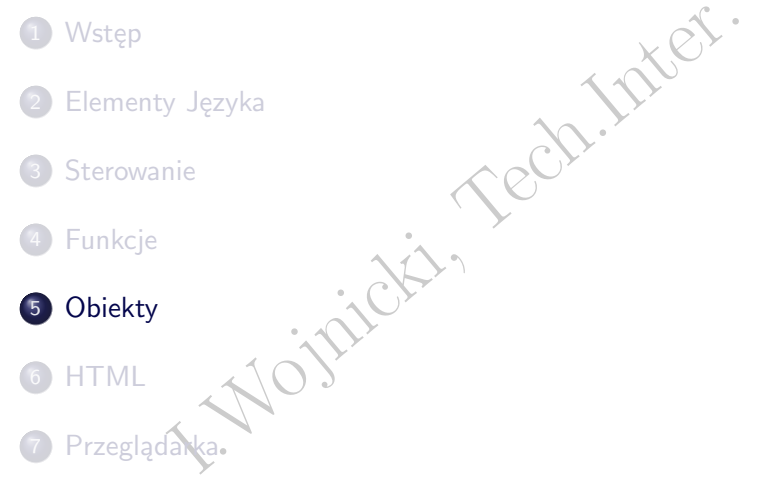

<span id="page-24-0"></span>Kロト K個 K K ミト K ミト ニヨー りんぺ

# Obiekty - wstęp

- *Obiekt* jest abstrakcyjnym konstruktem posiadającym własności, które są obiektami bądź zmiennymi.
- Erichten posiadającym<br>I. jest abstrakcyjnym konstruktem posiadającym<br>I. sanie się do własności obiektu:<br>I. Sanie się do własności<br>I.<br>Dbiektu [''nazwaWłasności'']<br>I.<br>Nować konwencje odwoływania się do własności Odwołanie się do własności obiektu: nazwaObiektu.nazwaWłasności albo nazwaObiektu[''nazwaWłasności'']

Należy zachować konwencje odwoływania się do własności obiektu!

<span id="page-25-0"></span>つひひ

# Predefiniowane typy obiektów

- Array
- **•** Boolean
- **•** Date
- o Math
- Number
- **.** String
- an<br>
F<br>
F<br>
g<br>
ion do dynamicznego tworzenia funkcji:<br>
unction(argumenty,ciało) Function – do dynamicznego tworzenia funkcji: new Function(argumenty,ciało)

**∢ ロ ▶ ∢ 伊 ▶ ∢** 

Ξ

<span id="page-26-0"></span>E

#### Obiekt typu Array

#### tworzenie obiektu

nie obiektu<br>
hblica0 = new Array(ileElementów);<br>
hblica1 = new Array(e1, e2...en);<br>
hblica = ["1element","2element"];<br>
ania do elementów<br>
nt = mojaTablica[0];<br>
anie elementów<br>
ablica[3]="czwarty"; mojaTablica0 = new Array(ileElementów);  $mojaTablica1 = new Array(e1, e2). en);$ mojaTablica = ["1element","2element"];

odwołania do elementów

 $element = mojaTablica[0];$ 

dodawanie elementów

mojaTablica[3]="czwarty";

重

<span id="page-27-0"></span> $2Q$ 

 $4$  ロト 4 何 ト 4 ミト

#### Metody i własności Array

- length rozmiar tablicy,
- concat(tab1, tab2 ...) łączy tablice, tworzy nowy obiekt
- What reads to the community of the community of the community of the community of the community of the community of the community of the community of the community of the community of the community of the community of the join(separator) łączy elementy w łańcuch znaków, domyślny separator: ','
- pop() usuwa ostatni element
- o push(elem1, elem2 ...) dodaje elementy
- <span id="page-28-0"></span>sort(fporównująca) sortuje tablice, funkcja porównująca w postaci: funkcja(a,b); zwraca -1 gdy a<br/>6, 0 gdy a==b oraz 1 gdy a>b.

#### Tworzenie własnych obiektów

**a** konstruktor

function samochod(marka, model, rok) {

this.marka=marka;

this.model=model;

this.rok=rok; }

tworzenie obiektu

Example of marks, model, rok) {<br>
I.marka=marka;<br>
I.model=model;<br>
I.rok=rok; }<br>
nie obiektu<br>
nochod=new samochod("Ford", "Crown Victoria"<br>
Name = {property\_1:value\_1, property\_2:val<br>
..., property\_n:value\_n};<br>
soci typu obi mojSamochod=new samochod("Ford", "Crown Victoria", 2000); objectName = {property\_1:value\_1, property\_2:value\_2, ..., property\_n:value\_n};

- własności typu obiektu (klasy) samochod.prototype.kolor=null; mojSamochod.kolor="bialy";
- usuwanie obiektu delete mojSamochod; delete mojSamochod.rok;

重

<span id="page-29-0"></span> $2Q$ 

イロト イ御 トイヨ トイヨト

#### Tworzenie własnych obiektów cd.

```
I.Wojnicki, Tech.Inter.
przyporządkowanie metod
 obiekt.nazwaMetody = nazwaFunkcji
 obiekt.nazwaMetody = function(param1, param2)wywołanie metody
 obiekt.nazwaMetody(arg1, arg2
przykład
 function wyswietlSam(){
   var napis = " Piękny \uparrow + this.marka " " + this.model;
   wypisz(napis);
  }
 function samochod(marka, model, rok){
   this.marka=marka;
   this.model=model;
   this.rok=rok;
   this.wyswietlSam = wyswietlSam;
  }
```
# Obiekt typu Math

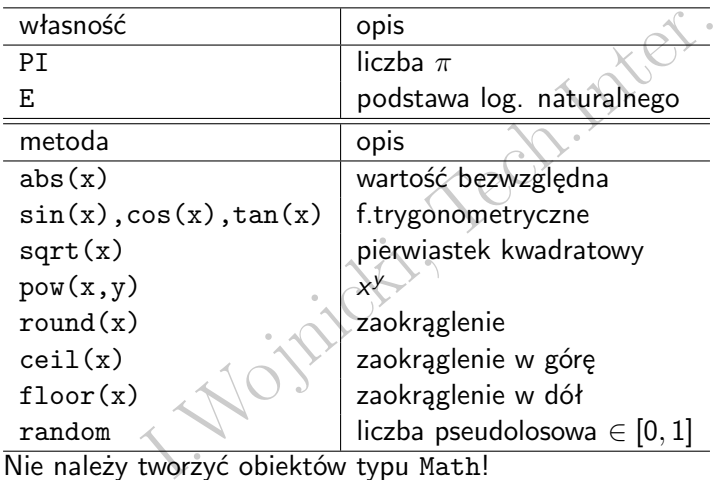

Nie należy tworzyć obiektów typu Math!

<span id="page-31-0"></span>メロトメ 伊 トメ ミトメ ミトリーミー のなべ

#### Obiekt typu String

Należy rozróżnić pomiędzy obiektem typu String a zmienną typu "łańcuch znaków"

- s1 = "mój łańcuch znaków";
- <span id="page-32-0"></span>s2 = new String("mój obiekt String");

Strinch pomiędzy obiektem typu String a zmienniaków"<br>
Iańcuch znaków";<br>
String("mój obiekt String");<br>
Emożna używać metod oraz własności obiektu typu "łańcuch znaków". W takim przypadku Javanie (aproxypadku)<br>
Exploracy Nor W praktyce można używać metod oraz własności obiektu typu String na zmiennej typu "łańcuch znaków". W takim przypadku *JavaScript* dokona tymczasowej konwersji łańcucha znaków do obiektu typu String.

#### Hierarchia typów obiektów

Hierarchię typów obiektów można zbudować wskazując rodzica: typPotomek.prototype=new typRodzic; na przykład:

```
New ODIERIOW MIOZNA ZDUGOWAC WSRAZUJĄCTOU.<br>
K.prototype=new typRodzic;<br>
|:<br>
function Etat(nazwa,wydzial)<br>
this.nazwa=nazwa||"";<br>
this.wydzial=wydzial||"główny"}<br>
function Pracownik(nazwa,wydzial,proje<br>
this.rodzic=Etat;<br>
t
     function Etat(nazwa, wydzial)
        this.nazwa=nazwa||"";
        this.wydzial=wydzial||"główny"}
     function Pracownik(nazwa,wydzial,projekty){
        this.rodzic=Etat;
        this.rodzic(nazwa,wydzial);
        this.projekty=projekty||[];}
     Pracownik.prototype=new Etat;
     function Inzynier(nazwa,projekty,maszyna){
        this.rodzic=Pracownik;
        this.rodzic(nazwa,"inżynierii",projekty);
        this.maszyna=maszyna||"";}
     Inzynier.prototype=new Pracownik;
```
<span id="page-33-0"></span> $2Q$ 

イロト イ押ト イミト イミト

#### [HTML](#page-34-0)

# Spis Treści

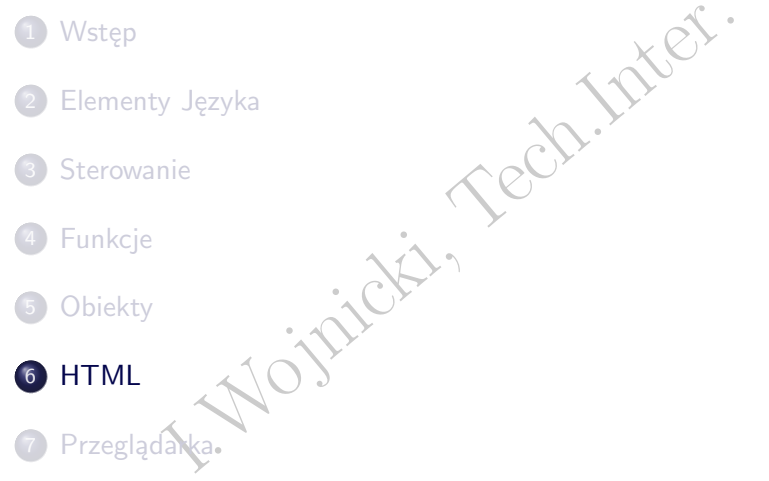

<span id="page-34-0"></span>Kロト K個 K K ミト K ミト ニヨー りんぺ

#### Osadzanie *JavaScript* w HTML

Historycznie - niezgodne z HTML 4.01 Strict!!! Znacznik końca elementu jest *wymagany*.

```
Spice elementu jest wymagany.<br>
I. Spice = "Javascript1.3"><br>
I. Spice is JavaScript<br>
I. Spice is JavaScript1.3"><br>
I. Spice is JavaScript1.3">
\text{thtml} ...>
<head>
<script language="Javascript1.3">
<!-- aby ukryć kod JavaScript
....
11 - -5</script>
</head>
<body>
<script language="Javascript1.3">
<!-- aby ukryć kod JavaScript
....
11 - -5</script>
</body>
</html>
                                                               メロト メタト メミト メミト
```
<span id="page-35-0"></span>重

#### Osadzanie *JavaScript* w HTML

```
-equiv="Content-Script-Type"<br>
ent="text/javascript" /><br>
pe="text/javascript"><br>
kryć kod JavaScript<br>
aScript */<br>
()
<meta http-equiv="Content-Script-Type"
          content="text/javascript" />
```
<script type="text/javascript"> <!-- aby ukryć kod JavaScript

/\* kod JavaScript \*/

// --> </script>

 $\leftarrow$   $\Box$   $\rightarrow$   $\rightarrow$   $\overline{\land}$   $\rightarrow$   $\rightarrow$ 

<span id="page-36-0"></span>目

**[HTML](#page-37-0)** 

#### Osadzanie *JavaScript* w HTML cd.

- anie URL pliku z kodem<br>pt src="mojeskrypty.js"> </script><br>ript> ... </noscript><br>xive="moscript><br>ript> ... </noscript> podawanie URL pliku z kodem <script src="mojeskrypty.js" > </script>
- dla przeglądarek bez *JavaScript* <noscript> ... </noscript>

 $\leftarrow$   $\Box$   $\rightarrow$ 

<span id="page-37-0"></span>E

# Spis Treści

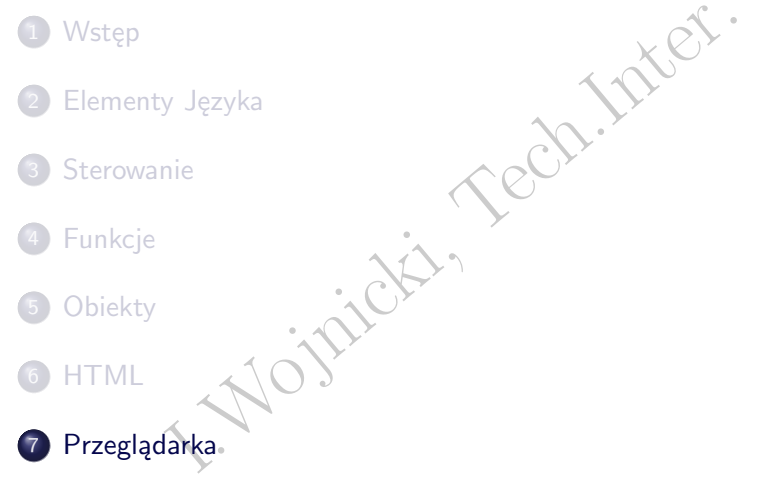

<span id="page-38-0"></span>Kロト K個 K K ミト K ミト ニヨー りんぺ

# Obsługa zdarzeń

o ogólna postać

<znacznik zdarzenie=" kod JavaScript

przykład

```
<input type="button"
       value="oblicz"
       onClick="oblicz(this.form)">
```
postać<br>
znik zdarzenie=" kod JavaScript""><br>
ad<br>
t type="button"<br>
value="oblicz"<br>
onClick="oblicz(this.form)"><br>
dotyczy obiektu, który wygenerował zdarzenie, w<br>
button; this.form dotyczy formularza, w któr<br>
czzony jest przy this dotyczy obiektu, który wygenerował zdarzenie, w tym przypadku jest to button; this.form dotyczy formularza, w którym umieszczony jest przycisk.

#### Zdarzenia

Dla wersji JavaScript 1.1 i wcześniejszych nazwy zdarzeń muszą być pisane małymi literami.

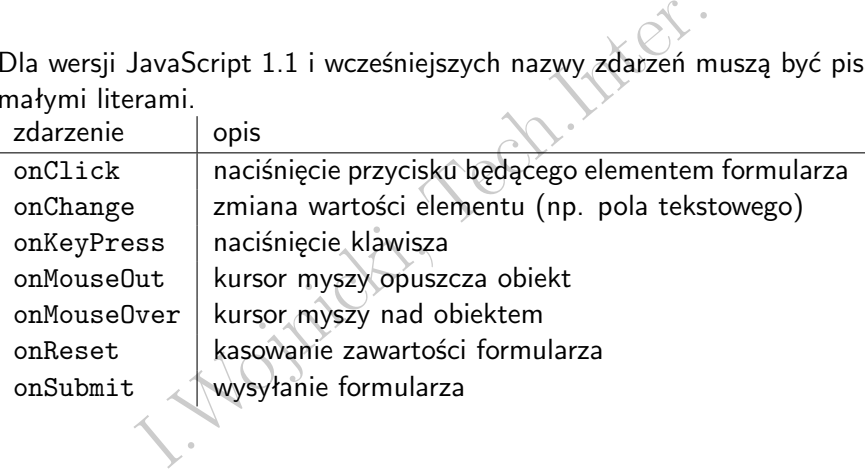

E

<span id="page-40-0"></span> $2Q$ 

**K ロ ト K 伊 ト K** 

目

#### Obsługa zdarzeń

<h1 onclick="alert('ooooo co tam?')">....</h1>

Lepiej użyć void (inaczej różne zachowania różnych przeglądarek):

<a href="javascript:void(f())">....</a>

ck="alert('ooooo co tam?')">....</h1><br>void (inaczej różne zachowania różnych przegk<br>javascript:void(f())">....</a><br>zwróci true, przeglądarka przejdzie pod wskazar<br>onSubmit, onReset).<br>http://w.d.r/" onclick="return g()">..<br> Jeżeli g() zwróci true, przeglądarka przejdzie pod wskazany adres (podobnie onSubmit, onReset).

<a href="http://w.d.r/" onclick="return g()">....</a>

Najpierw wykonywana jest funkcja zdarzenia:

<a href="javascript:void(f())" onclick="g()">....</a>

<span id="page-41-0"></span>K ロ > K 個 > K ミ > K ミ > ニ ミ → の Q Q →

# DOM: Document Object Model

<span id="page-42-0"></span>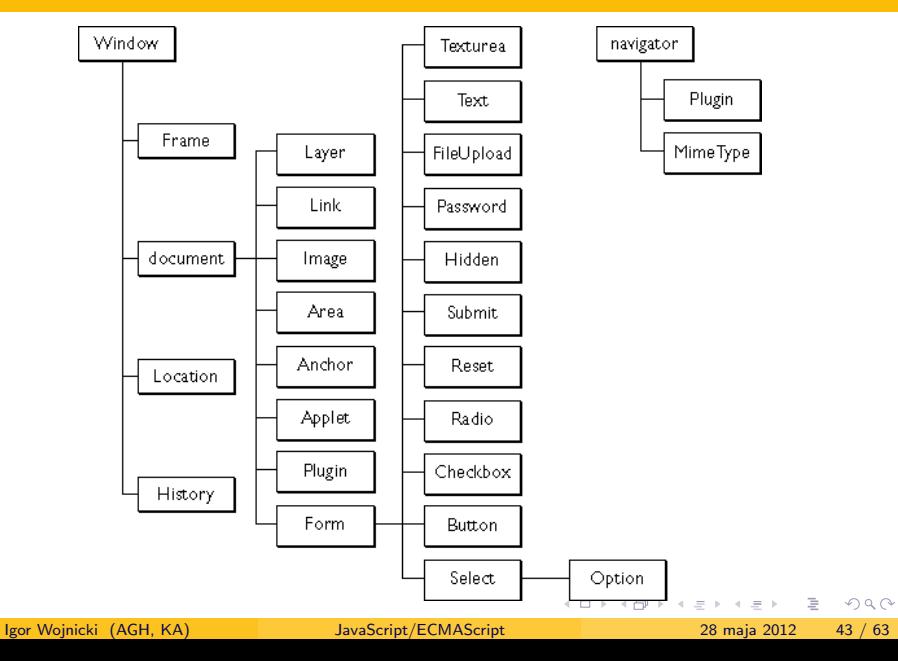

#### DOM cd.

Każdy dokument (x)html zawiera następujące obiekty:

- navigator: posiada własności zawierające nazwę i wersję przeglądarki, zainstalowane *Plug-Ins*, oraz *MIME*
- window: okno
- ument (x)html zawiera następujące objekty:<br>ator: posiada własności zawierające nazwę i we<br>darki, zainstalowane *Plug-Ins*, oraz *MIME*<br>w: okno<br>ent: własności związane z dokumentem: tytuł,<br>arze, document.write ("Hello World document: własności związane z dokumentem: tytuł, kolor, linki, formularze, document.write("Hello World!")
- location: własności związane z aktualnym URI,
- <span id="page-43-0"></span>history: historia

#### DOM cd.

Każdy obiekt HTML posiada swój odpowiednik DOM dostępny z poziomu *JavaScript* np.

document.mojform.tekst1.value

<span id="page-44-0"></span>jest referencją do wartości pola tekstowego tekst1 w formularzu mojform (wartość atr. name) aktualnego dokumentu.

kt HTML posiada swój odpowiednik DOM dostę<br>np.<br>mojform.tekst1.value<br>cją do wartości pola tekstowego tekst1 w form<br>r. name) aktualnego dokumentu.<br>forms[0].elements[0].value<br>forms[0].action="...."<br>forms[0].submit()<br>forms[0]. document.forms[0].elements[0].value document.forms[0].action="...." document.forms[0].submit() document.forms[0].reset()

#### Obiekty: window i frame

- open(), close(): otwieranie i zamykanie okien przeglądarki,
- alert() wyświetla komunikat w oknie dialogowym,
- confirm() okno dialogowe Akceptuj/Porzuć,
- prompt() okno dialogowe z polem tekstowym,
- scrollTo() przewija zawartość okna,
- O. Close (): otwieranie i zamykanie okień przeg<br>
() wyświetla komunikat w oknie dialogowym,<br>
1997 rm () okno dialogowe Akceptuj/Porzuć,<br>
1997 rm () okno dialogowe z polem tekstowym,<br>
1997 rm () przewija zawartość okna,<br>
19 setTimeout() wywołuje funkcję po upłynięciu zadanego czasu,
- **·** location aktualny URL,
- <span id="page-45-0"></span>status komunikat w pasku komunikatów.

#### Obiekt window cd.

- anie nowego okna,<br>
window.open(url,nazwa,opcje);<br>
adowo:<br>
kno=window.open(''http://www.agh.edu.p:<br>
anie bieżącego okna,<br>
w.close() albo self.close(),<br>
anie wskazanego okna,<br>
kno.close(). **•** otwieranie nowego okna, okno=window.open(url,nazwa,opcje); przykładowo: mojeOkno=window.open(''http://www.agh.edu.pl'')
- zamykanie bieżącego okna, window.close() albo self.close(),
- <span id="page-46-0"></span>zamykanie wskazanego okna, mojeOkno.close().

#### Obsługa formularzy

```
f(){return 'funkcyjka';}<br>
rite(moja);<br>
ub(){return confirm('Potwierdz');}<br>
="formul1" onsubmit="return sub()"><br>
ype="text" name="t1"><br>
ype="submit"> </form><br>
="formul2"><br>
ype="text" name="t2"><br>
ype="text" name="t2"><br>
ype="
<script>
function ff(){return 'funkcyjka';}
moja=ff();
document.write(moja);
function sub(){return confirm('Potwierdz');}
</script>
<form name="formul1" onsubmit="return sub()">
   <input type="text" name="t1">
   <input type="submit"> </form>
<form name="formul2">
   <input type="text" name="t2">
   <input type="submit" onclick="return sub()"></form>
<script>
   document.formul1.t1.value=ff();
</script>
```
<span id="page-47-0"></span> $2Q$ 

イロト イ部 トイヨト イヨト 一番

#### Spis Treści I

```
coad = createTOC;<br>
createTOC(){<br>
the nodes to be added to the Page TOC<br>
cargets = new Array()<br>
document.body.childNodes<br>
· i = 0; i < nodes.length; i++) {<br>
codes[i].nodeName<br>
u == "H1" || nn == "H2" || nn == "H3") {<br>
carge
window.onload = createTOC;
function createTOC(){
  \frac{1}{\sqrt{2}} find the nodes to be added to the Page
  var tocTargets = new Array()
  nodes = document.body.childNodes
  for (var i = 0; i < nodes.length; i +) {
     nn = nodes[i].nodeName
     if (nn == "H1" || nn == "H2" || nn == "H3") {
        tocTargets.push(nodes[i])
     }
  }
  tocDiv = document.getElementById('pageToc')
  // Remove toc if none or one heading
  if (tocTargets.length <= 1) {
     tocDiv.parentNode.removeChild(tocDiv)
     return;
```
D.

<span id="page-48-0"></span> $QQ$ 

イロト イ押 トイラト イラト

#### Spis Treści II

```
}
           he toc contents<br>
Exerces document.createElement('div')<br>
d = 'pageToc'<br>
.body.insertBefore(tocDiv, document.body.f<br>
= document.createElement('ul')<br>
className = "pageToc"<br>
ppendChild(tocList)<br>
t elements into our table of co
// Add the toc contents
tocDiv = document.createElement('div')
tocDiv.id = 'pageToc'
document.body.insertBefore(tocDiv, document.body.firstChild)
tocList = document.createElement('ul')
tocList.className = "pageToc"
tocDiv.appendChild(tocList)
// Insert elements into our table of contents
for (var i = 0; i < tocTargets.length; i++) {
  toCTarget = toCTargetif (tocTarget.id = '') {
     tocTarget.id = \partialpageToc' + i
  }
  newItem = document.createElement('li')
  newItem.className = "pageToc" + tocTarget.nodeName
  newLink = document.createElement('a')イロメ イ部 メイヨメ イヨメ 一番
                                                                                  2Q
```
#### Spis Treści III

} }

```
X.href = '#' + tocTarget.id<br>
k.innerHTML = tocTarget.innerHTML<br>
m.appendChild(newLink)<br>
t.appendChild(newTtem)<br>
m.innerHTML = newTtem.innerHTML + ''<br>
()
newLink.href = '#' + tocTarget.id
newLink.innerHTML = tocTarget.innerHTML
newItem.appendChild(newLink)
tocList.appendChild(newItem)
newItem.innerHTML = newItem.innerHTML + '
```
∃⇒

**K ロ ▶ K 倒 ▶ K** 

目

<span id="page-50-0"></span>重

#### Obsługa formularza I

```
Wymagane pola formularza: DATA_*
              rodukty: PROD_*.<br>
Iick=SendTest<br>
Iick=ClearProd<br>
lendTest(frm){<br>
lds="";<br>
ar i=0; i < frm.elements.length; ++i) {<br>
(Get the current field<br>
rm_field = frm.elements[i];<br>
(Get the field's name<br>
rm_name = form_field.name;<br>
(fo
Wybrane produkty: PROD_*.
submit onClick=SendTest
button onClick=ClearProd
function SendTest(frm){
     bad=0;
     badfields="";
     for (var i=0; i < frm.elements.length; ++i) {
           // Get the current field
           form_field = frm.elements[i];
           // Get the field's name
           form_name = form\_field.name;if (from_name.substring(0,4) == "DATA") {
                sname=form_name.substring(5,form_name.length);
                 if (form_field.value==""){
                      badfields=badfields+"\n"+sname;
                                                             KORK ERKER LER KORA
```
<span id="page-51-0"></span>

# Obsługa formularza II

```
bad=1;<br>
}<br>
d) {<br>
ert("Wypełnij pola:\n" + badfields);<br>
turn false;<br>
confirm('Czy chcesz wysłać zamówienie?');<br>
.
                  bad=1;
            }
      }
}
if (bad) {
      alert("Wypełnij pola:\n" + badfields);
      return false;
}
return confirm('Czy chcesz wysłać zamówienie?');
```
}

 $\leftarrow$   $\Box$   $\rightarrow$ 

<span id="page-52-0"></span>重

#### Obsługa formularza III

```
The interpretation of the interaction of the interaction of the current state of the current field<br>
I. Get the current field<br>
I. Get the current field<br>
I. The interaction of the field's name<br>
I. Get the field's name<br>
I. I
function ClearProd(frm) {
      // Run through all the form fields
      for (var i=0; i < frm.elements.length;
            // Get the current field
            form_field = frm.elements[i];
            // Get the field's name
            form_name = form_field.name;
            // Is it a "product" field?
            if (from_name.substring(0,4) == 'PROD') {
      form field.value="";
            }
      }
      frm.TOTAL.value=
}
```
<span id="page-53-0"></span> $299$ 

**ィロト ィ母ト ィヨト** 

#### *Cookies*

- Dostęp do mechanizmu *cookie* za pomocą: document.cookie
- Mechanizm pozwalający przechowywać informacje po stronie przeglądarki w postaci: nazwa=wartość;expires=data;domain=domena;path=sciezka
- o do mechanizmu *cookie* za pomocą: document<br>nizm pozwalający przechowywać informacje po s<br>adarki w postaci:<br>wartość; expires=data; domain=domena; path=so<br>nazwa bądź wartość zawierają średnik, przecine<br>użyci funkcji escape Jeżeli nazwa bądź wartość zawierają średnik, przecinek lub spację należy użyci funkcji escape(lan) do zakodowania nazw i odpowiednio unescape<sup>(1</sup>an) do odkodowania.
- data musi być w formacie *GMT*, konwersja za pomocą metody toGMTString() obiektu Date: Thu, 2 Aug 2001 20:47:11 UTC.

<span id="page-54-0"></span>K ロ ▶ K 御 ▶ K ヨ ▶ K ヨ ▶ │ ヨ │ めぬ⊙

#### Firebug

- JavaScript Debugger
- Profiler
- Edytor HTML/CSS
- Rozszerzenie Firefox'a
- <http://www.getfirebug.com>

<span id="page-55-0"></span>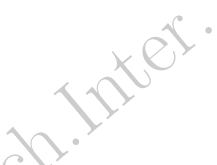

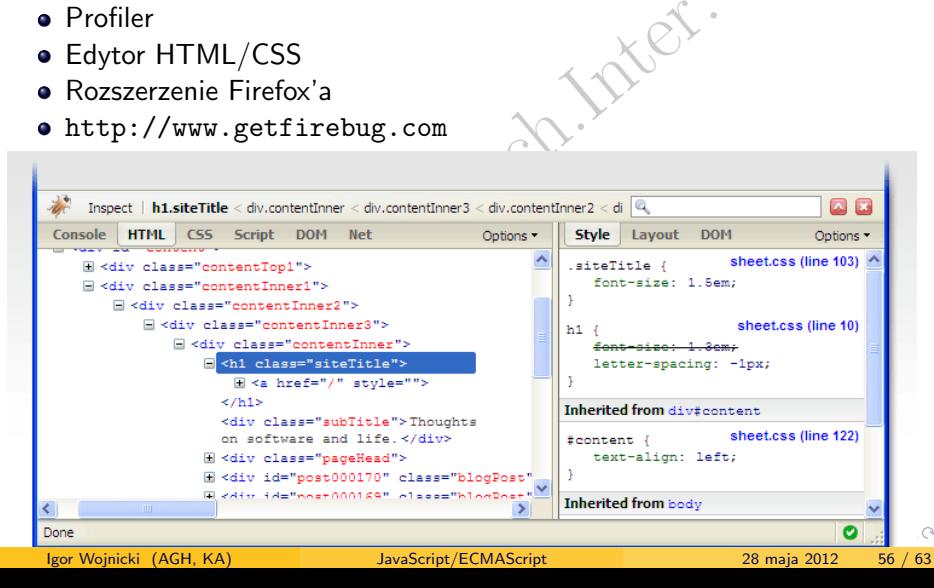

AJAX

# Synchronous JavaScript and XML. AJAX = Asynchronous JavaScript and XML.

Igor Wojnicki (AGH, KA) [JavaScript/ECMAScript](#page-0-0) 28 maja 2012 57 / 63

メロトメ 倒 トメ ミトメ ミト

目

<span id="page-56-0"></span> $299$ 

#### AJAX, Przykład I

```
time is: <strong id="stime">Please wait...<br>time is: <strong id="ctime">Please wait...<br>pe="text/javascript"><br>pdateTime() {<br>we Date();<br>= document.getElementById('ctime');<br>innerHTML = date.getHours() + ':' +<br>date.getMinutes()
<p>Server time is: <strong id="stime">Please wait...</strong></p>
<p>Client time is: <strong id="ctime">Please wait...</strong></p>
<script type="text/javascript">
function updateTime() {
  date = new Date():element = document.getElementById('ctime');
  element.innerHTML = date.getHours() + ':' +
                             date.getMinutes() + ':' +
                             date.getSeconds();
  window.setTimeout('updateTime()', 1000);
}
function updateAjax() {
  xmllttp = new XMLHttpRequest();
  xmlhttp.onreadystatechange = function() {
     if (xmlhttp.readyState==4 && xmlhttp.status==200) {
                                                          イロト イ団 トイミト イミト・ミニ りなべ
```
# AJAX, Przykład II

```
ment.getElementById("stime").innerHTML<br>
lhttp.responseText;<br>
open("GET","date.php",true);<br>
send();<br>
etTimeout("updateAjax()",1000);<br>
Timeout("updateTime(); updateAjax();",5000;<br>
>
         document.getElementById("stime").innerHTMI
            xmlhttp.responseText;
      }
   }
   xmlhttp.open("GET","date.php",true);
   xmlhttp.send();
   window.setTimeout("updateAjax()",1000);
}
window.setTimeout("updateTime(); updateAjax();",5000);
   </script>
```
#### **XMLHttpRequest**

- metoda,url,async) metoda: GET/POST;<br>alse<br>string) opcjonalny łańcuch znaków dla POS<br>questHeader("Content-type","...");<br>dystatechange funkcja uruchamiana dla dan;<br>ronicznych<br>State stan objektu<br>s status odpowiedzi s open(metoda,url,async) – metoda: GET/ POST; async: true/false
- send(string) opcjonalny łańcuch znaków dla POST
- setRequestHeader("Content-type","...");
- onreadystatechange funkcja uruchamiana dla danych asynchronicznych
- readyState stan obiektu
- status status odpowiedzi serwera
- responseText odpowiedź serwera jako tekst
- responseXML odpowiedź serwer jako XML (możliwość przetwarzania XML w JavaScript!!!)

<span id="page-59-0"></span> $\Omega$ 

 $\left\{ \begin{array}{ccc} 1 & 0 & 0 \\ 0 & 1 & 0 \end{array} \right.$  ,  $\left\{ \begin{array}{ccc} \frac{1}{2} & 0 & 0 \\ 0 & 0 & 0 \end{array} \right.$ 

# readyState i status

#### readyState

- $\bullet$  0 unsent
- $\bullet$  1 opened
- $\bullet$  2 headers received
- $\bullet$  3 loading
- $\bullet$  4 done

#### status

Sent<br>
ened<br>
aders received<br>
iding<br>
ne<br>
HTTP (200-OK, etc.) jak dla HTTP (200 – OK, etc.)

E

<span id="page-60-0"></span> $2Q$ 

← ロ → → 伊 →

 $\rightarrow$ 

# AJAX, podtrzymanie połączenia I

```
ime is: <strong id="stime">Please wait... </strong dateAjax() {<br>
Nextransized interaction ();<br>
I.mreadystatechange = function() {<br>
http.readyState==3 && xmlhttp.status==200) {<br>
ent.getElementById("stime").innerHTML=<br>
http.
<p>server time is: <strong id="stime">Please wait...</strong>
function updateAjax() {
  xmlhttp = new XMLHttpRequest();
  xmlhttp.onreadystatechange = function() {
     if (xmlhttp.readyState==3 && xmlhttp.status==200) {
        document.getElementById("stime").innerHTML=
           xmlhttp.responseText;
     }
     if (xmllttp.readyState==4) \{ // server closing conn.
        xmlhttp.open("GET","date-sleep.php",true);
        xmlhttp.send();
     }
  }
  xmlhttp.open("GET","date-sleep.php",true); xmlhttp.send();
}
window.setTimeout("updateAjax();",1000);
```
<span id="page-61-0"></span> $2Q$ 

イロト イ押 トイラト イラト

# AJAX, podtrzymanie połączenia II

```
ERECTED IS NOT THE RECTANCE OF THE RECTANCE OF THE RECTANCE OF THE RECTANCE OF THE RECTANCE OF THE RECTANCE OF THE RECTANCE OF THE RECTANCE OF THE RECTANCE OF THE RECTANCE OF THE RECTANCE OF THE RECTANCE OF THE RECTANCE OF
<?php
    for ($i=0; $i<5; $i++) {
         echo date("H:i:s ");
         ob_flush(); flush();
         sleep(2);
  }
?>
```
<span id="page-62-0"></span>È.

 $\rightarrow$   $\equiv$   $\rightarrow$ 

 $\rightarrow$ 

**K ロ ▶ K 御 ▶ K 目**